-  

lecture 40

December 11, 2002

3454"!,6-784 (/:9;7<\$"#5

612-625-7023 (St. Paul) 612-625-1024 (Minneapolis)

## Class Web Page

http://www.stat.umn.edu/~kb/classes/5303

© 2002 by Christopher Bingham

## Fractional Factorial Designs

onal factorial designs are fairl closely related to **confounded** designs.

 ${\sf Thou}$  are peeded because for complete. factorial designs

- -0F <sup>w</sup> 4"!7\$()+!,Z%!, N(S!,708~2\*!,NZ>  $\blacksquare$  . The state of the state of the state of the state of the state of the state of the state of the state of the state of the state of the state of the state of the state of the state of the state of the state of the 1,q-K1l/211 <sup>=</sup> /1,M-K1O/21M -K1&O/?FFvF/21,q-0/&l/s@ <sup>=</sup> /?FFvF
- 2. You get information about all the interactions (except those confounded kn4)pKI-!"!,7'\*4"!,7 +,\$q47+(S! of them are negligible.

Part of the motivation for confounding is willingness to sacrifice information on negligible high order interactions in order { <sup>F</sup>

 $\blacksquare$  , and the proposition of the proposition of the proposition of the proposition of the proposition of the proposition of the proposition of the proposition of the proposition of the proposition of the proposition of on the set of the set of the set of the set of the set of the set of the set of the set of the set of the set o are thought to be *negligible* interactions { <sup>F</sup>

2

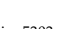

Statistics 5303 Lecture 40 December 11, 2002

There is at least one big difference.

In confounded complete factorial designs,  $\blacksquare$  . The set of the set of the set of the set of the set of the set of the set of the set of the set of the set of the set of the set of the set of the set of the set of the set of the set of the set of the set of the can estimate and test all the other effects from differences between blocks.

 $\mathcal{L}=\mathcal{L}=\mathcal{$ can even estimate the confounded effects from contrasts between blocks, although there standard errors are much larger.

 $\blacksquare$  . The probability of the probability of the probability of the probability of the probability of the probability of the probability of the probability of the probability of the probability of the probability of the

- Every effect is confounded with at least one other effect (not block)
- There is *no* way to disentangle them  $\frac{1}{11}$   $\frac{1}{2}$ 4"!k4 7) J7s\$AtH7A8
(a%!±%!, 0+(S!,70 combinations.  $\ddot{\mathbf{v}}$ .<br> $\mathbf{v}$   $\mathbf{a}$   $\mathbf{a}$   $\mathbf{b}$   $\mathbf{v}$   $\mathbf{b}$   $\mathbf{v}$

 $\blacksquare$  . The state of the state of  $\blacksquare$  . The state of the state of the state of the state of the state of the state of the state of the state of the state of the state of the state of the state of the state of the stat  $"$ confounded" with conther  $\lambda$  out call it is aliased.

3

 $\blacksquare$  . The contract of the contract of the contract of the contract of the contract of the contract of the contract of the contract of the contract of the contract of the contract of the contract of the contract of the effects under different names.

Statistics 5303 Lecture 40 December 11, 2002

The basic construction for a fractional replicate is to choose as factor combinations the treatments in one block of a confounded design.

. It is a construction of the state of the state of the state of the state of the state of the state of the st

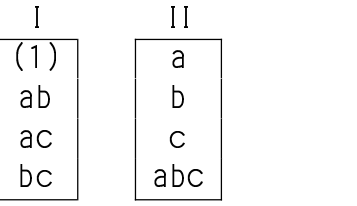

In block I the treatment means are  $\mu_{\alpha\beta}$  = = μ-α-β-δ+αβ.,+αδ.,+βδ.,-αβδ.,,  $\mu_{\alpha}$  =  $\mu + \alpha + \beta - \delta + \alpha \beta - \alpha \delta - \alpha \delta - \beta \delta - \alpha \beta \delta - \alpha \beta \delta$  $\mu = \mu + \alpha - \beta + \delta - \alpha \beta - \alpha \delta - \alpha \delta - \beta \alpha - \alpha \beta \delta - \alpha \beta \delta - \alpha \beta \delta$ 

 $\mu = \mu - \alpha + \beta + \delta - \alpha \beta - \alpha \delta - \beta \delta - \alpha \beta \delta - \alpha \beta \delta$ 

4

The coefficients of  $\mu$ ,  $\alpha_2$ ,  $\beta_2$ , ...,  $\alpha\beta\gamma_{22}$ are from rows (1), ab, ac, and bc of the following table.

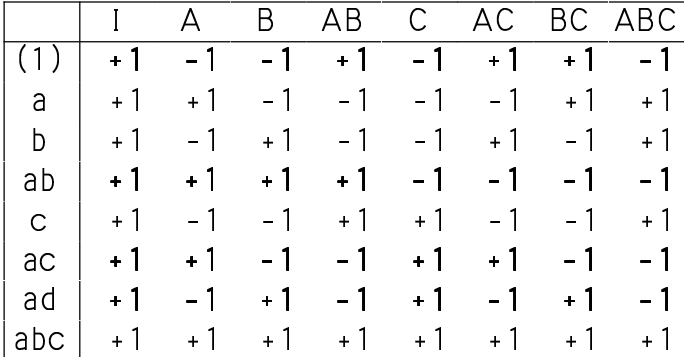

In these 4 rows.

- the coefficients in column I are the negative of those in column ABC
- the coefficients in column A are the negative of those in column BC
- the coefficients in column B are the negative of those in column AC
- the coefficients in column C are the negative of those in column AB

Lecture 40

Statistics 5303

December 11, 2002

Similarly

$$
\hat{\mu} = (y_{ab} + y_{ac} + y_{(1)} + y_{bc})/4 =
$$
\n
$$
\mu - \alpha \beta \delta_{222} + (\epsilon_{ab} + \epsilon_{ac} + \epsilon_{(1)} + \epsilon_{bc})/4
$$
\nSo  $\mu$  is aliased with  $-\alpha \beta \delta_{222}$ .

In the notation of fractional factorials,  $\mu$ is associated with "effect" I, so we also say I is aliased with - ABC.

-ABC is the *defining contrast*.

This is also the meaning of the *defining*  $relation$   $I = -ABC$ .

You can get the entire alias structure from  $I = -ABC$  by using generalized multiplication in which I acts like 1.

 $A \times I = A = -A^2BC = -BC$  $B \times I = B = -AB^2C = -AC$  $CxI = C = -ABC^2 = -AB$  $AB \times I = AB = -A^2B^2C = -C$ Similarly  $AC = -B$  and  $BC = -A$  $ABCxI = ABC = -A^2B^2C^2 = -I$ 

 $\bar{7}$ 

The natural estimate of  $\alpha$ , is  $\hat{\alpha}_2 = (y_{ab} + y_{ac} - y_{ab} - y_{bc})/4$ =  $\alpha_{2}$  -  $\beta \delta_{22}$  + ( $\epsilon_{ab}$  +  $\epsilon_{ac}$  -  $\epsilon_{(1)}$  -  $\epsilon_{bc}$ )/4 This has expectation  $E(\hat{\alpha}_2) = \alpha_2 - \beta \delta_{22}$ This means A is aliased with -BC. If  $\beta \sigma_{22} = 0$ , this is not a problem, since then  $E(\hat{\alpha}_2) = \alpha_2$  and  $\hat{\alpha}_2$  is unbiased. Or if  $\beta \delta_{22}$  is small relative to  $\alpha_{2}$ , it may not be a real problem. However, if  $\beta \delta_{22}$  is not small relative to  $\alpha$ <sub>2</sub>, you have series bias and the interpretation of a large  $\hat{\alpha}_{1}$  is suspect.  $\hat{\alpha}_{1}$ may be large because  $\beta \sigma_{2}$  is large, not because  $\alpha$ , is large. Also, when both  $\alpha$ ,

Lecture 40

and  $\beta \delta_{22}$  are large  $\alpha_2$  -  $\beta \delta_{22}$  may be small and not show up as significant.

$$
\hbox{Statistics 5303} \\
$$

Lecture 40

December 11, 2002

Generally, in a  $2^{k-p}$  design (k factors with 2 levels, in a  $1/2^p$  replicate), the design is defined by p defining relations.

For example, one choice for a  $2^{5-2}$  design (5 factors in quarter replicate of size 16), are the 2 defining relations

 $I = ABC$  and  $I = ADE$ 

In place of one of these you could use  $I = BCDE$  since  $ABC \times ADE = A^2BCDE = BCDE$ .

8

Statistics 5303

designs.

matrix

 $(1.1)$ 

 $(2,1)$ 

In block II the means are

=  $\mu + \alpha_{2} - \beta_{2} - \alpha_{3} - \alpha \beta_{3} - \alpha \alpha_{3} + \beta \alpha_{3} + \alpha \beta \alpha_{3}$  $\mu_{\scriptscriptstyle \rm a}$ =  $\mu - \alpha_1 + \beta_2 - \gamma_2 - \alpha \beta_2 + \alpha \gamma_3 - \beta \gamma_3 + \alpha \beta \gamma_3$  $\mu_{\kappa}$  $\mu_{s} = \mu - \alpha_{2} - \beta_{2} + \gamma_{3} + \alpha \beta_{3} - \alpha \gamma_{3} - \beta \gamma_{3} + \alpha \beta \gamma_{3}$  $\mu_{\text{abc}} = \mu + \alpha_{1} + \beta_{2} + \gamma_{3} + \alpha \beta_{3} + \alpha \gamma_{3} + \beta \gamma_{3} + \beta \gamma_{3} + \alpha \beta \gamma_{3}$ 

The coefficients are froms rows a, b, c, and abc of the table of  $\pm 1$ 's. In these rows the coefficients of u and ABC are the same, as are the coefficients of A and BC, B and AC, and C and AB.

The natural estimate of  $\alpha$ , is now

 $\hat{\alpha}_{2} = (y_{a} + y_{abc} - y_{b} - y_{c})/4$ =  $\alpha_{2}$  +  $\beta \delta_{22}$  +  $(\epsilon_{a}$  +  $\epsilon_{abc}$  -  $\epsilon_{b}$  -  $\epsilon_{c})/4$ with expectation  $E(\hat{\alpha}_2) = \alpha_2 + \beta \gamma_2$ .

Now A is aliased with +BC and the defining relation is  $I = ABC$ 

9

Lecture 40

MacAnova has several commands for

For two-series fractions, you specify

• elements which are  $\pm 1$  or 0. A non-

ciated with the column is in the

zero value indicates the factor asso-

generator; the product of the nonzero elements in a generator determines the

Cmd> gen <- matrix(vector(1,1,1,0,0, 1,0,0,1,1), 5)'# 2 by 5

 $\overline{0}$ 

generators (aliases) using a matrix.

The generator or basis matrix has

• a row for each generator

• a column for each factor

sign of the generator.

Cmd> gen # ABC and ADE are generators

 $\overline{1}$ 

working with fractional replicate

The alias structure is

$$
I = ABC, A = BC, B = AC, C = BC.
$$

This is essentially the same as before, except for differences in signs.

Because of the differences in signs, if you should decide to do a second  $2^{3-1}$ experiment, if you use the other block you can disentangle all effects except ABC which would be confounded between the blocks.

 $10$ 

Lecture 40

December 11, 2002

aliases2() finds the aliases (of I) for a design generator.

- Cmd> aliases2(gen) # gen contains generators ABC and ADE  $(1)$  "I"<br> $(2)$  "ABC"
- $(3)$  "ADE"<br> $(4)$  "BCDE"

Statistics 5303

December 11, 2002

 $\mathbb O$ 

 $\frac{1}{1}$ 

 $\Omega$ 

 $\frac{6}{1}$ 

BCDE is the generalized product of ABC and ADE.

You use keyword effect to specify that you want aliases of another effect. This gets the aliases of AB.

Cmd> aliases2(gen, effect:vector(1,1,0,0,0))<br>(1) "AB"<br>(2) "C"<br>(3) "BDE"<br>(4) "ACDE"

The default value of effect is the vector of all O's, that is "effect" I.

Cmd> aliases2(gen, effect:vector( $0,0,0,0,0,0)$ )

- 
- (1) "I"<br>(2) "ABC"<br>(3) "ADE"<br>(4) "BCDE"

This specifies defining relations  $I = ABC$  and  $I = ADE$ 

for a  $2^{5-2}$  design  $(1/2^2 = 1/4$  replicate with  $2^{5-2}$  = 8 treatments.

 $\overline{0}$ 

11

allaliases2() prints the *complete* alias

Cmd> allaliases2(gen) # each effect is aliased with 3 others

Cmd> aliases2(gen) # the aliases of I

- $(1)$  "I"<br>(2) "BCDE"
- 
- 
- 
- 
- 
- 
- (3) "ACDE"<br>
(4) "ABEF"<br>
(5) "ABCG"<br>
(5) "ABCG"<br>
(7) "BDFG"<br>
(8) "CEFG"<br>
(9) "ABDH"<br>
(10) "ACEH"<br>
(11) "BCFH"<br>
(12) "DEFH"<br>
(13) "CDGH"
- 
- 
- (14) "BEGH" (15) "AFGH" (16) "ABCDEFGH"

p7 -%!,5 0E!'tN!v87.C-,H- <sup>=</sup> %!,5 0E!I¿F

Cmd> gen <- matrix(vector(0,1,1,1,1,0,0,0, 1,0,1,1,0,1,0,0,\<br>1,1,1,0,0,0,1,0, 1,1,0,1,0,0,0,1),8)' # 4 by 8 matrix

+!, !l<n!# 5 +!ct
kn4y4"!,cF

 $\blacksquare$  . The state of the state of the state of the state of the state of the state of the state of the state of the state of the state of the state of the state of the state of the state of the state of the state of the

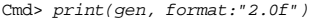

structure for the design.

(1)  $"I = ABC = ADE = BCDE"$ <br>
(2)  $"A = BC = DE = ABCDE"$ <br>
(3)  $"B = AC = ABDE = CDE"$ (4) " $AB = C = BDE = ACDE$ "<br>(5) " $D = ABCD = AE = BCE$ " (6) "AD = BCD = E = ABCE" (7) "BD = ACD = ABE = CE" (8) "ABD = CD = BE = ACE"

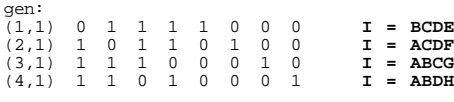

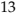

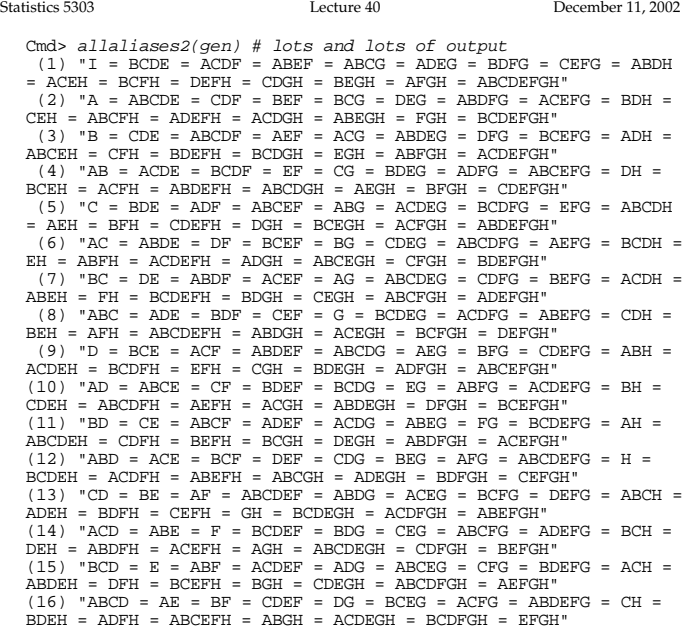

14

Statistics 5303 Lecture 40 December 11, 2002

 $\bullet$  . The state  $\bullet$  is the state  $\bullet$  in the state  $\bullet$  in the state  $\bullet$  is the state  $\bullet$ ture, you can use ffdesign2() to find which combinations of factor levels are 2\$ 5 \$+!ctF

Cmd> ffdesign2(gen) # the principal fraction<br>(1) "(1)"<br>(2) "afgh"<br>(3) "begh"

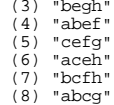

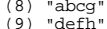

- 
- 
- 
- (10) "adeg"<br>(11) "adeg"<br>(12) "abdh"<br>(13) "cdgh"<br>(14) "acdf"<br>(15) "bcdefgh"<br>(16) "abcdefgh"
- 

<sup>w</sup> 4"!r! %!'1 - y- <sup>=</sup> %!, 0+(S!7 B()7 > p7g/,.-,A1 - q-,H- <sup>=</sup> O\*4+!'11 <sup>=</sup> possible choices.

Each choice corresponds to a choice of possible signs in the defining relations. gen2:

This is just one possible fraction.

one is -ABDH instead of ABDH.

 $\begin{array}{cccccccc} \text{gen2:} & & & & & & & \text{gen2:} & & & & \text{gen2:} & & \text{gen2:} & & \text{gen2:} & & \text{gen2:} & & \text{gen2:} & \text{gen2:} & \text{gen2:} & \text{gen2:} & \text{gen2:} & \text{gen2:} & \text{gen2:} & \text{gen2:} & \text{gen2:} & \text{gen2:} & \text{gen2:} & \text{gen2:} & \text{gen2:} & \text{gen2:} & \text{gen2:} & \text{gen2:} & \text{gen2:} & \text{gen2:} & \text{gen2:}$ 

Change the generators so that the last

Cmd> gen2 <- gen; gen2[4,8]<- -1; print(gen2,format:"2.0f")

 $I = BCDE$  $I = ACDF$ <br> $I = ABCG$  $I = -ABDH$  The same sets of letters appear as before but there are some negative signs.

The treatments in the design change completely.

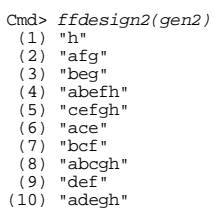

Statistics 5303

(10) "adegn"<br>(11) "bdfgh"<br>(12) "abd"<br>(13) "cdg"<br>(14) "acdfh"<br>(15) "bcdeh"<br>(16) "abcdefg"

Wherever there was an h before, it is now gone, and wherever h was missing before, it is now present.

 $\begin{array}{cccc} (4\,,1)&1&1&0&1\\ \text{Cmd}> &{all} \ \text{ases2(gen2)}\\ (1)&\text{``I''} &\\ (2)&\text{``RCDF''}\\ (3)&\text{``ROFF''}\\ (4)&\text{``ABEG''}\\ (5)&\text{``ABCG''}\\ (6)&\text{``ADEF''}\\ (7)&\text{``BDFG''}\\ (8)&\text{``CEFFG''}\\ (9)&\text{``-ABDH''}\\ (10)&\text{``-ACEH''}\\ (11)&\text{``-BCHH''}\\ (12)&\text{``-DEGH''}\\ (13)&\text{``-DEGH''}\\ (14)&\text{``-BEGH''}\\ (15)&\text{``-AB$ Cmd> allaliases2(gen2)

CIUS THE HODE = ACDF = ABCF = ABCG = ADEG = DEFG = -ABDH<br>
= -ACEH = -BCFH = -DEFH = -CDGH = -BEGH = -AFGH = -ABCDEFGH"<br>
(2) "A = ABCDE = CDF = BEF = BCG = DEG = ABDFG = ACEFG = -BDH =  $(15)$  "BCD = E = ABF = ACDEF = ADG = ABCEG = CFG = BDEFG = -ACH = -ABDEH = -DFH = -BCEFH = -BGH = -CDEGH = -ABCDFGH = -AEFGH"<br>(16) "ABCD = AE = BF = CDEF = DG = BCEG = ACFG = ABDEFG = -CH =  $-BDEH = -ADFH = -ABCEFH = -ABGH = -ACDEGH = -BCDFGH = -EFGH''$ 

## $17\,$

 $18\,$